МЕЖГОСУДАРСТВЕННЫЙ СОВЕТ ПО СТАНДАРТИЗАЦИИ, МЕТРОЛОГИИ И СЕРТИФИКАЦИИ  $(MTC)$ INTERSTATE COUNCIL FOR STANDARDIZATION, METROLOGY AND CERTIFICATION

 $(ISC)$ 

**TOCT**  $6511 -$ 2014

**МЕЖГОСУДАРСТВЕННЫЙ СТАНДАРТ** 

# ПРУТКИ ОЛОВЯННО-ЦИНКОВОЙ БРОНЗЫ

# Технические условия

Издание официальное

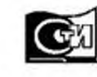

Москва Стандартинформ 2015

## Предисловие

Цели, основные принципы и основной порядок проведения работ по межгосударственной стандартизации установлены ГОСТ 1.0-92 «Межгосударственная система стандартизации.<br>Основные положения» и ГОСТ 1.2-97 «Межгосударственная система стандартизации. Стандарты межгосударственные, правила и рекомендации по межгосударственной стандартизации. Правила разработки, принятия, применения, обновления и отмены».

## Сведения о стандарте

1 РАЗРАБОТАН Техническим комитетом по стандартизации ТК 106 «Цветметпрокат», Научноисследовательским, проектным и конструкторским институтом сплавов и обработки цветных металлов «Открытое акционерное общество «Институт Цветметобработка» (ОАО «Институт Цветметобработка»)

2 ВНЕСЕН Техническим секретариатом Межгосударственного совета по стандартизации, метрологии и сертификации

3 ПРИНЯТ Межгосударственным советом по стандартизации, метрологии и сертификации (протокол от 14 ноября 2014 г. № 72-П)

За принятие проголосовали:

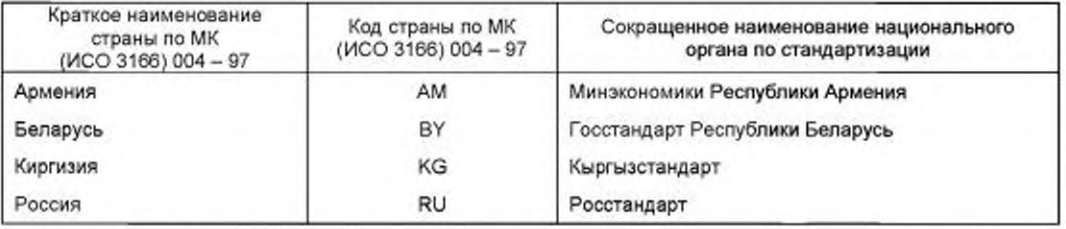

4 Приказом Федерального агентства по техническому регулированию и метрологии от 26 ноября 2014 г. № 1829-ст межгосударственный стандарт ГОСТ 6511-2014 введен в действие в качестве национального стандарта Российской Федерации с 1 сентября 2015 г.

#### 5 B3AMEH FOCT 6511-60

Информация об изменениях к настоящему стандарту публикуется в ежегодном информационном указателе «Национальные стандарты», а текст изменений и поправок - в ежемесячном информационном указателе «Национальные стандарты». В случае пересмотра (замены) или отмены настоящего стандарта соответствующее уведомление будет опубликовано в ежемесячном информационном указателе «Национальные стандарты». Соответствующая информация, уведомление и тексты размещаются также в информационной системе общего пользования - на официальном сайте Федерального агентства по техническому регулированию и метрологии в сети Интернет

© Стандартинформ, 2015

В Российской Федерации настоящий стандарт не может быть полностью или частично воспроизведен, тиражирован и распространен в качестве официального издания без разрешения Федерального агентства по техническому регулированию и метрологии

#### **ПРУТКИ** ОЛОВЯННО-ЦИНКОВОЙ БРОНЗЫ

#### Технические условия

Wrought tin-zinc bronze rods. Specification

Дата введения - 2015-09-01

### 1 Область применения

Настоящий стандарт распространяется на прутки тянутые круглого, квадратного и шестигранного сечений и прутки прессованные круглого сечения оловянно-цинковой бронзы, применяемые в различных отраслях промышленности.

Стандарт устанавливает сортамент, технические требования, правила приемки, методы контроля и испытаний, маркировку, упаковку, транспортирование и хранение прутков.

#### 2 Нормативные ссылки

В настоящем стандарте использованы нормативные ссылки на следующие межгосударственные стандарты:

ГОСТ 166 - 89 Штангенциркули. Технические условия

ГОСТ 427 - 75 Линейки измерительные металлические. Технические условия

ГОСТ 1497- 84 (ИСО 6892-84) Металлы. Методы испытаний на растяжение

ГОСТ 1953.1 - 79 Бронзы оловянные. Методы определения меди

ГОСТ 1953.2 - 79 Бронзы оловянные. Методы определения свинца

ГОСТ 1953.3 - 79 Бронзы оловянные. Методы определения олова

ГОСТ 1953.4 - 79 Бронзы оловянные. Методы определения фосфора

ГОСТ 1953.5 - 79 Бронзы оловянные. Методы определения никеля

ГОСТ 1953.6 - 79 Бронзы оловянные. Методы определения цинка

ГОСТ 1953.7 - 79 Бронзы оловянные. Методы определения железа

ГОСТ 1953.8 - 79 Бронзы оловянные. Методы определения алюминия

ГОСТ 1953.9 - 79 Бронзы оловянные. Методы определения кремния

ГОСТ 1953.10 - 79 Бронзы оловянные. Методы определения сурьмы

ГОСТ 1953.11 - 79 Бронзы оловянные. Методы определения висмута

ГОСТ 1953.12 - 79 Бронзы оловянные. Методы определения серы

ГОСТ 1953.13 - 79 Бронзы оловянные. Метод определения марганца

ГОСТ 1953.14 - 79 Бронзы оловянные. Метод определения магния

ГОСТ 1953.15 - 79 Бронзы оловянные. Методы определения мышьяка

ГОСТ 1953.16 - 79 Бронзы оловянные. Метод определения титана

ГОСТ 3282-74 Проволока стальная низкоуглеродистая общего назначения. Технические условия

ГОСТ 3560 - 73 Лента стальная упаковочная. Технические условия

ГОСТ 5017 - 2006 Бронзы оловянные, обрабатываемые давлением. Марки

ГОСТ 6507 - 90 Микрометры. Технические условия

ГОСТ 7502 - 98 Рулетки измерительные металлические. Технические условия

ГОСТ 14192 - 96 Маркировка грузов

ГОСТ 24047 - 80 Полуфабрикаты из цветных металлов и их сплавов. Отбор проб для испытания на растяжение

ГОСТ 24231 - 80 Цветные металлы и сплавы. Общие требования к отбору и подготовке проб для химического анализа

ГОСТ 26877 - 2008 Металлопродукция. Методы измерения отклонений формы

Примечание - Припользовании настоящим стандартом целесообразно проверить действие ссылочных стандартов по указателю «Национальные стандарты», составленному по состоянию на 1 января текущего года, и по соответствующим информационным указателям, опубликованным в текущем году. Если ссылочный стандарт заменен (изменен), то при пользовании настоящим стандартом, следует руководствоваться

заменяющим (измененным) стандартом. Если ссылочный стандарт отменен без замены, то положение, в котором дана ссылка на него, применяется в части, не затрагивающей эту ссылку.

## Издание официальное

## 3 Термины и определения

В настоящем стандарте применены следующие термины с соответствующими определениями: 3.1 пруток: Сплошное изделие однородного сечения по всей длине, в форме круга, квадрата,

правильных многоугольников, поставляемое в виде прямых отрезков или свернутое в бухту.

3.2 бухта: Отрезок изделия, свернутый в серию непрерывных витков.

3.3 мерная длина: Изделие определенной длины, указанной в заказе, в прямом отрезке или в бухте.

3.4 кратная длина: Отрезок целого кратного числа основной длины с припуском на резку и допуском на общую длину.

3.5 плена: Дефект поверхности, представляющий собой отслоение металла языкообразной формы, соединенное с основным металлом одной стороной.

3.6 вмятина: Местное углубление различной величины и формы с пологими краями.

3.7 раковина: Углубление на поверхности изделия от выкрашивания посторонних включений.

3.8 задир: Дефект поверхности в виде широкого продольного углубления с неровным дном и краями, образовавшегося вследствие резкого трения отдельных участков полуфабриката о детали прокатного и отделочного оборудования.

3.9 кольцеватость: Периодически повторяющиеся выступы или углубления металла кольцеобразной или спиралевидной формы.

3.10 трещина: Дефект поверхности, представляющий собой разрыв металла.

3.11 расслоение: Нарушение сплошности металла, ориентированное вдоль направления деформации.

3.12 риска: Дефект поверхности полуфабриката в виде продольного узкого углубления с закругленным или плоским дном, образовавшегося в результате царапания поверхности металла выступами на поверхности прокатного и отделочного оборудования.

3.13 скручивание: Отклонение формы, характеризующееся поворотом поперечного сечения относительно продольной оси прутка.

3.14 кривизна: Отклонение от прямолинейности, при котором не все точки, лежащие на геометрической оси прутка, одинаково удалены от горизонтальной или вертикальной плоскости.

3.15 косина реза: Отклонение от перпендикулярности, при котором плоскость реза образует с

продольными плоскостями металлопродукции угол, отличный от 90°

3.16 радиус закругления угла: Величина допускаемого отклонения от формы угла.

3.17 пресс-утяжина: Несплошность прессованного изделия в виде расслоения металла или неплотности, возникающая на конце прессованного изделия, примыкающего к пресс-остатку, в результате неравномерности течения металла при прессовании.

## 4 Сортамент

4.1 Номинальный диаметр тянутых прутков и предельные отклонения по диаметру должны соответствовать значениям, указанным в таблице 1.

Таблица 1 – Номинальный диаметр тянутых прутков и предельные отклонения по диаметру В миллиметрах

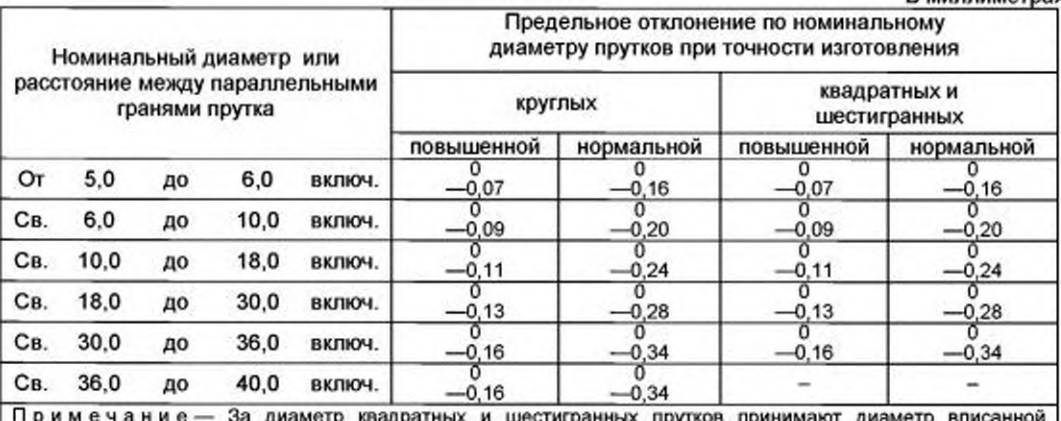

окружности, т.е. расстояние между параллельными гранями прутка.

## **FOCT 6511-2014**

**BULLOUISTAN** 

4.2 Номинальный диаметр прессованных прутков и предельные отклонения по диаметру должны соответствовать значениям, указанным в таблице 2.

Таблица 2 - Номинальный диаметр прессованных прутков и предельные отклонения по диаметру

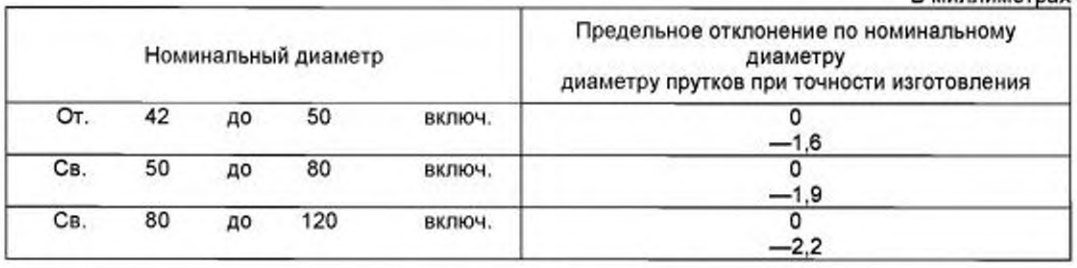

4.3 Диаметры, площадь поперечного сечения и линейная плотность тянутых и прессованных прутков приведены в приложении А.

4.4 По длине тянутые прутки изготовляют немерной, мерной и кратной мерной длины в отрезках и в бухтах.

В отрезках:

- немерной длины:

от 1000 до 4000 мм - диаметром от 5 до 30 мм включ.;

» 1000 » 3000 » - диаметром св.30 » 40 »  $33$ 

Предельные отклонения по длине прутков мерной длины или кратной мерной длины в пределах немерной не должны превышать  $\perp$  10 мм.

Допускается изготовление прутков длиной, не указанной в 4.4. При этом предельные отклонения по длине, кривизна, скручивание, и качество поверхности устанавливаются по согласованию потребителя с изготовителем.

Прутки мерной длины изготовляют по согласованию потребителя с изготовителем.

По согласованию потребителя с изготовителем тянутые прутки диаметром менее 14 мм могут быть изготовлены в бухтах, длина прутков должна быть не менее 3м.

4.6 Прессованные прутки изготовляют длиной не менее 500 мм.

Условные обозначения прутков проставляют по схеме:

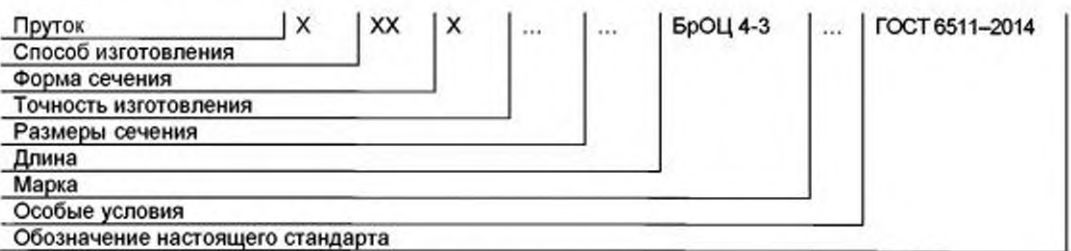

При этом используют следующие сокращения:

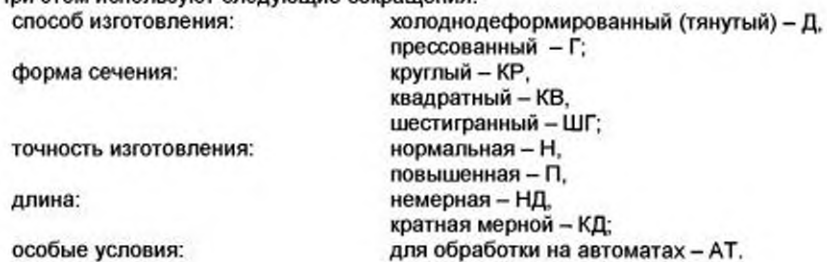

## ГОСТ 6511 - 2014

Знак «Х» ставится вместо данных, имеющих более одного значения, кроме обозначения длины и особых условий.

Примеры условных обозначений прутков:

Пруток тянутый, шестигранный, нормальной точности изготовления, диаметром 24 мм, длиной 3000 мм из бронзы марки БрОЦ 4-3:

Пруток ДШГНХ 24х3000 ГОСТ 6511-2014

То же, тянутый, круглый, нормальной точности изготовления, твердый, диаметром 12 мм. немерной длины, для обработки на автоматах из бронзы марки БрОЦ 4-3 Пруток ДКРНХ 12 НД БрОЦ 4-3 АМ ГОСТ 6511-2014

То же, прессованный, круглый, диаметром 60 мм, немерной длины из бронзы марки БрОЦ 4-3 Пруток ГКРХХ 60 НД БрОЦ 4-3 ГОСТ 6511-2014

То же, тянутый, квадратный, повышенной точности изготовления, диаметром 10 мм, немерной длины, из бронзы марки БрОЦ 4-3, в бухтах свободной намотки:

Пруток ДКВПХ 10 НД БрОЦ 4-3 БТ ГОСТ 6511-2014

Если в заказе потребителем особые условия не указаны, то прутки изготовляют с условиями исполнения на усмотрение изготовителя.

## 5 Технические требования

5.1 Прутки изготовляют в соответствии с требованиями настоящего стандарта по технологическому регламенту, утвержденному в установленном порядке.

5.2 Прутки изготовляют из бронзы марки БрОЦ 4-3 по ГОСТ 5017.

5.3 Поверхность прутков должна быть свободной от загрязнений, затрудняющих визуальный осмотр, без трещин, расслоений, забоин, царапин и окалины.

На поверхности допускаются отдельные плены, вмятины, раковины,

риски, задиры и другие дефекты, а также кольцеватость, следы правки, если они при контрольной зачистке не выводят прутки за предельные отклонения по диаметру.

5.4 В прутках не допускаются внутренние дефекты в виде раковин, неметаллических включений и пресс-утяжин.

Обломанный конец прутка после удаления пресс-утяжины методом

излома при отправке потребителю не обрезают.

5.5 По требованию потребителя прутки должны быть ровно обрезаны с двух сторон. Рез должен быть перпендикулярным к оси прутка.

5.6 Если не указана потребителем форма концов прутки диаметром 15 мм и менее допускается обрубать, при этом косина реза не регламентируется.

5.7 Отклонение от формы поперечного сечения допускается в пределах допуска по диаметру.

5.8 Квадратные и шестигранные прутки не должны иметь заметного невооруженным глазом скручивания.

5.9 Прутки должны быть выправлены. Максимальная кривизна прутков на 1 м длины не должна превышать значений, указанных в таблице 3.

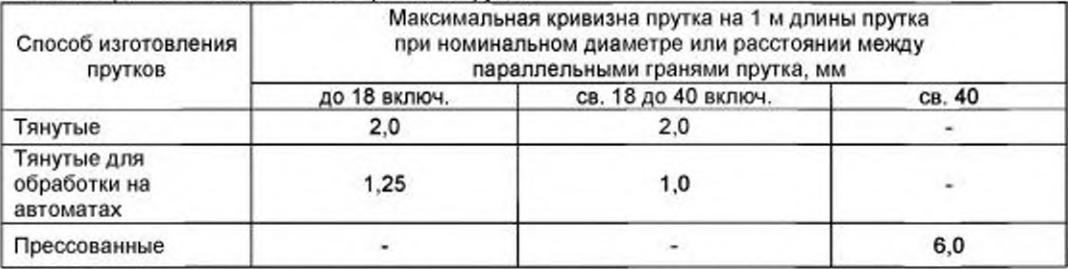

Таблица 3 - Максимальная кривизна прутков

5.10 Общая кривизна прутка не должна превышать произведения значения допустимой кривизны на 1 м на общую длину прутка в метрах.

Кривизну не устанавливают:

- для прутков, изготовленных в бухтах.

5.11 Механические свойства прутков должны соответствовать требованиям, указанным в таблице 4.

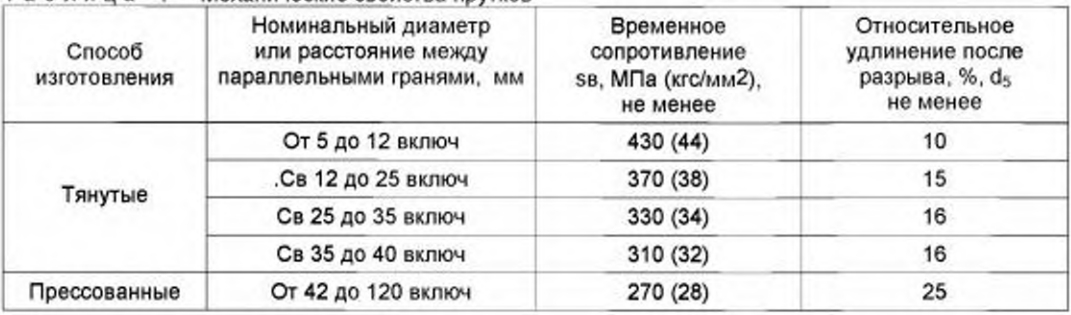

## Таблица 4 - Механические свойства прутков

По требованию потребителя тянутые прутки диаметром от 5 до 15 мм включительно должны быть испытаны на изгиб, при этом они должны выдерживать в холодном состоянии без появления следов надрыва и без отслоений загиб на 90° вокруг оправки с радиусом закругления, равным диаметру прутка.

## 6 Правила приемки

6.1 Прутки принимают партиями. Партия должна состоять из прутков одной марки сплава, одной формы сечения, одного размера, одного способа изготовления, одного состояния материала, одной точности изготовления. Партия должна быть оформлена одним документом о качестве, содержащим:

- товарный знак или наименование и товарный знак предприятия

изготовителя:

- наименование страны-изготовителя;

- юридический адрес изготовителя и (или) продавца;

- условное обозначение прутков;

- результаты испытаний (по требованию потребителя);

- номер партии:

-массу партии.

Масса партии должна быть не более 2000 кг.

Допускается оформлять один документ о качестве для нескольких партий прутков, отгружаемых одновременно одному потребителю.

6.2 Проверке размеров и контролю качества поверхности прутков подвергают каждый пруток партии.

6.3 Для проверки кривизны отбирают не менее трех прутков или трех пучков от 2000 кг и менее.

6.4 Проверку на отсутствие пресс-утяжины в конце прутка, примыкающего к пресс-остатку, проводят на каждом прессованном прутке.

6.5 Для проверки излома тянутых прутков от партии отбирают два прутка.

6.6 Для испытания на растяжение и изгиб отбирают два прутка от каждой партии.

6.7 Для проверки химического состава отбирают два прутка, два пучка или две бухты от 2000 кг и менее. Допускается изготовителю проверку химического состава проводить на пробе, взятой от расплавленного металла.

6.8 При получении неудовлетворительных результатов испытаний хотя бы по одному из показателей, кроме качества поверхности, по нему проводят повторное испытание на удвоенной выборке, взятой от той же партии.

Результаты повторных испытаний распространяют на всю партию.

#### 7 Методы контроля и испытаний

7.1 Осмотр поверхности прутков производят без применения увеличительных приборов.

7.2 Проверку размеров проводят на каждом отобранном по 6.2 прутке или бухте и на 10 % прутков каждого пучка.

7.3 Контроль диаметров тянутых прутков проводят микрометром по ГОСТ 6507, диаметров прессованных прутков - штангенциркулем по ГОСТ 166.

Длину прутков измеряют рулеткой по ГОСТ 7502 или металлической линейкой по ГОСТ 427.

7.4 Скручивание, кривизну, косину реза, отклонение от формы поперечного сечения прутков измеряют в соответствии с ГОСТ 26877.

Допускается применение других средств измерений и контроля, обеспечивающих требуемую точность.

7.5 Проверку на наличие внутренних дефектов и отсутствие пресс-утяжины в прессованных прутках проводят в конце прутка, примыкающего к пресс-остатку, неразрушающим методом контроля по методике, приведенной в приложении Б, или методом излома. В изломе прутков не должно быть пресс-утяжины, раковин, неметаллических включений. Излом при сдаче прутков не обрезается.

Контроль на наличие раковин и неметаллических включений проводят по методике изготовителя.

7.6 Проверку тянутых прутков на наличие внутренних дефектов проводят методом излома. Проверке подвергают оба конца прутка.

В изломе прутков не должно быть пресс-утяжин, раковин, неметаллических включений. Излом при сдаче прутков не обрезается

7.7 Для проверки металла на наличие внутренних дефектов путем излома прутки должны быть надрезаны с одной или двух сторон.

7.8 Надрез должен быть сделан таким образом, чтобы излом проходил через центральную часть прутка.

Ширина излома должна быть:

- не менее 6 0 % диаметра - для прутков диаметром до 16 мм включительно;

- не менее 10 мм - для прутков диаметром более 16 мм.

Осмотр излома проводят визуально без применения увеличительных приборов.

7.9 Отбор проб для испытания на растяжение проводят по ГОСТ 24047.

Допускается для прутков площадью поперечного сечения до 120 мм<sup>2</sup> вытачивать образцы диаметром 6,0; 8,0; 10,0 мм из центральной части прутка.

Испытание на растяжение проводят по ГОСТ 1497.

7.10 Для проверки химического состава отбирают по одному образцу от каждого отобранного по 6.7 прутка или бухты и по одному образцу от каждого отобранного пучка. Отбор и подготовку проб для химического анализа проводят по ГОСТ 24231.

Химический состав прутков определяют по ГОСТ 1953.1-ГОСТ 1953.16 или другими методами, не уступающими по точности стандартным.

При возникновении разногласий в оценке качества химический состав прутков определяют по ГОСТ 1953.1- ГОСТ 1953.16.

7.11 Допускается изготовителю применять другие методы испытаний, обеспечивающие необходимую точность, установленную в настоящем стандарте.

7.12 При разногласиях в оценке качества прутков потребитель и изготовитель руководствуются требованиями, установленными настоящим стандартом.

#### 8 Маркировка, упаковка, транспортирование и хранение

8.1 К каждому пучку или бухте должен быть прикреплен металлический, картонный или фанерный ярлык, на котором указывают:

- товарный знак или наименование и товарный знак предприятия-изготовителя;

- наименование страны-изготовителя;

- условное обозначение прутков;

- номер партии;

- штамп технического контроля или номер контролера.

На торце прутков диаметром более 40 мм должны быть выбиты:

- марка сплава или условное обозначение марки сплава;

- номер партии;

- клеймо технического контроля.

8.2 Прутки поставляют без упаковки.

8.3 Прутки диаметром от 5 до 40 мм связывают в пучки или бухты массой не более 80 кг каждый. Каждый пучок должен состоять не менее чем из трех прутков и должен быть перевязан проволокой в два оборота диаметром не менее 1,2 мм по ГОСТ 3282 не менее чем в двух местах таким образом. чтобы исключалось взаимное перемещение прутков в пучке. Концы проволоки соединяют скруткой не менее пяти витков. Каждая бухта должна быть перевязана проволокой по ГОСТ 3282 не менее чем в трех местах равномерно по окружности бухты.

Допускается связка пучков с помощью упаковочной ленты сечением

не менее 0.3х30 по ГОСТ 3560.

8.4 По согласованию изготовителя с потребителем допускается при механизированной погрузке и выгрузке масса пучков и бухт более 80 кг.

8.5 Прутки диаметром до 35 мм массой более 25 кг каждый, а также прутки диаметром более 35 мм в пучки не связывают.

На торцах прутков диаметром более 35 мм и боковой части прутков диаметром 35 и менее, не связанных в пучки, должны быть выбиты: товарный знак предприятия - изготовителя и марки сплава.

Для маркировки прутков допускается применять буквенное обозначение «БОЦ»

8.6 По требованию потребителя тянутые прутки диаметром до 10 мм включительно высокой и повышенной точности изготовления, связанные в пучки или бухты, упаковывают в синтетические или нетканые материалы по нормативным документам, обеспечивающие сохранность качества прутков.

8.7 Прутки транспортируют транспортом всех видов в крытых транспортных средствах в соответствии с правилами перевозки грузов, действующими на транспорте данного вида.

8.8 Транспортная маркировка - по ГОСТ 14192 с нанесением дополнительной надписи номера партии.

8.9 Прутки должны храниться в крытых помещениях и быть защищены от механических повреждений, действия влаги и активных химических веществ.

#### 9 Гарантии изготовителя

9.1 Изготовитель гарантирует соответствие прутков требованиям настоящего стандарта при условии соблюдения потребителем условий транспортирования и хранения.

ä.

## Приложение А (справочное)

## Диаметры, площадь поперечного сечения и линейная плотность тянутых и прессованных прутков

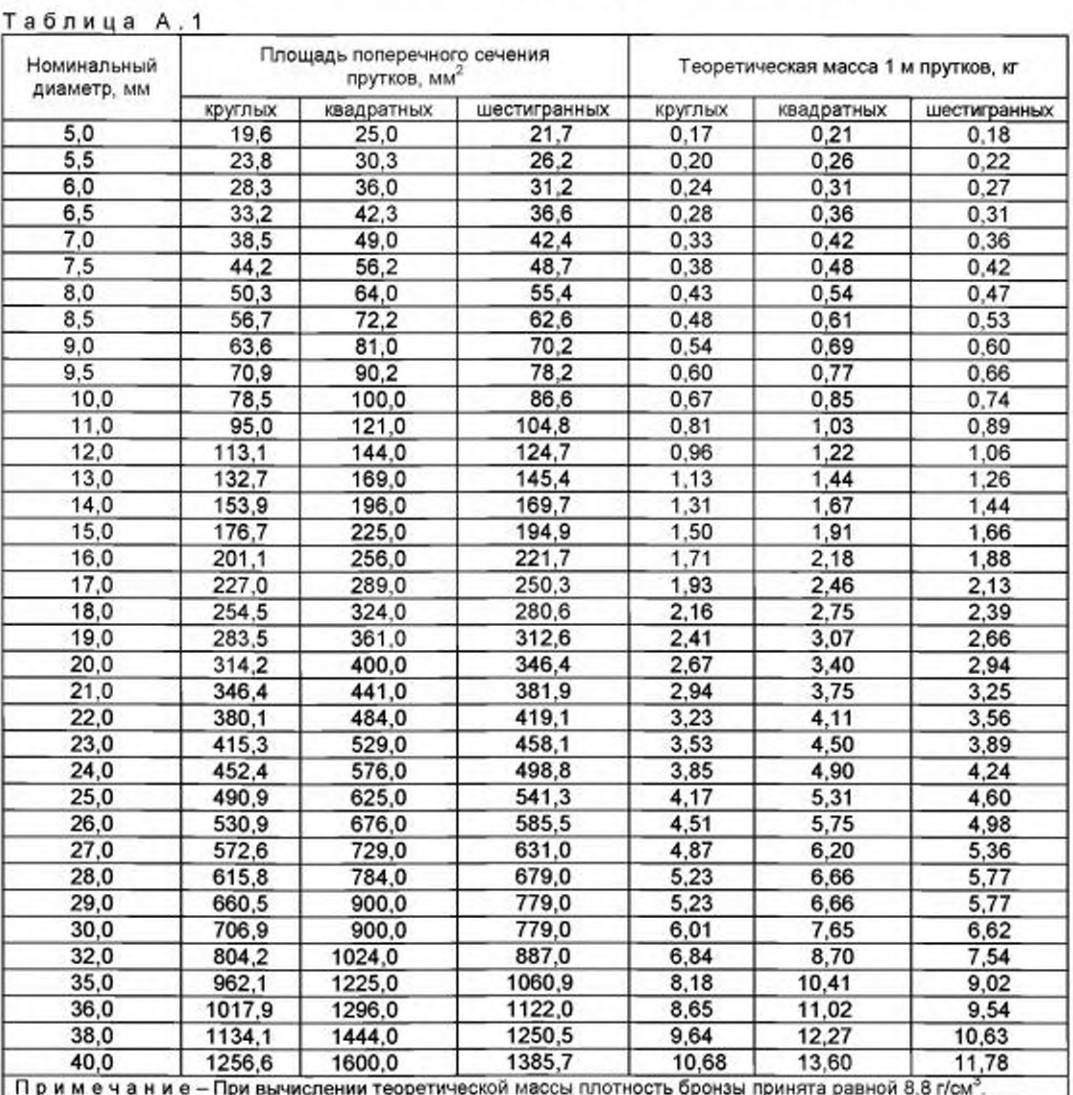

## Приложение Б (обязательное)

## Методика ультразвукового контроля пресс-утяжин

Методика предназначена для проведения ультразвукового контроля с целью обнаружения и определения места окончания пресс-утяжины в прессованных прутках из цветных металлов и сплавов диаметром от 10 мм и более с помощью ультразвуковых средств дефектоскопии при контактном способе ввода ультразвуковых колебаний со стороны цилиндрической поверхности изделия.

## Б.1 Аппаратура и стандартные образцы

Б.1.1 Для контроля применяют: устройства для сканирования с вмонтированными раздельносовмещенными или с прямыми совмещенными датчиками УЗК; УЗК-дефектоскоп, стандартные образцы; вспомогательные устройства и приспособления для обеспечения постоянных параметров контроля (угла ввода, акустического контакта, шага сканирования).

Б.1.2 Допускается применять любой ультразвуковой дефектоскоп совместно с датчиками. обеспечивающими достаточную чувствительность, значение которой устанавливается настройкой по стандартному образцу.

Б.1.3 Стандартным образцом для настройки чувствительности ультразвуковой аппаратуры при проведении контроля служит отрезок бездефектного прутка длиной 300 мм диаметром 100; 60; 40; 25 мм, выполненный из того же материала, что и контролируемый пруток, или материала с близкими акустическими свойствами и имеющий то же качество поверхности, что и контролируемый пруток.

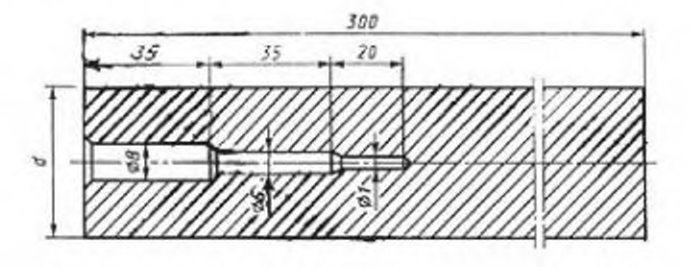

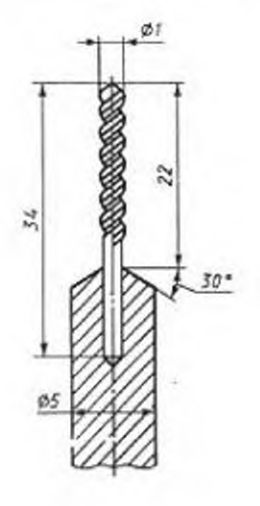

Рисунок Б.1

## ГОСТ 6511 - 2014

Б.1.4 Стандартный образец для настройки чувствительности аппаратуры при контроле прутков должен соответствовать рисунку Б.1. Диаметр заготовки для стандартного образца выбирают в зависимости от диаметра контролируемого прутка в соответствии с таблицей Б.1

#### Таблица Б1

В миллиметрах

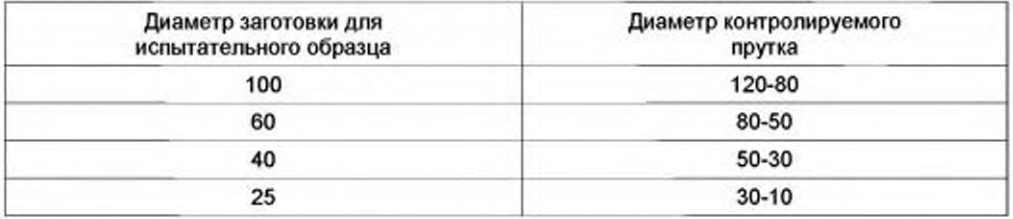

Б.1.5 Участок изделия, из которого изготовлен стандартный образец, не должен иметь внутренних дефектов металлургического происхождения, которые могли быть выявлены ультразвуковым методом при настройке дефектоскопа на наивысшую реальную чувствительность.

Б.1.6 Состояние наружной поверхности стандартного образца должно быть не хуже контролируемых изделий.

Б.1.7 Стандартный образец должен иметь свидетельство, утвержденное руководителем предприятия.

### Б.2 Подготовка к контролю

Б.2.1 Перед проведением контроля прутки должны быть очищены от грязи, пыли, масел и других загрязнений.

Б.2.2 Включение дефектоскопа в сеть и работу с ним проводят в соответствии с техническим описанием и инструкцией по эксплуатации дефектоскопа, используемого для контроля.

#### Б.3 Проведение контроля

Б.3.1 Контроль качества сплошности металла прутков основан на применении эхо-метода.

Б.3.2 Ввод ультразвуковых колебаний в металл прутка осуществляется контактным способом.

Б.3.3 Контроль металла прутка на отсутствие дефектов достигается сканированием поверхности контролируемого прутка ультразвуковым пучком. Место контроля должно быть удобным и обеспечивать свободный доступ по окружности к контролируемому концу прутка.

Б.3.4 Контроль проводят, начиная с заднего конца прессованного прутка. Температура контролируемого прутка должна быть не выше 40 °С.

Б.3.5 При контроле следует учитывать, что пресс-утяжина в прутках имеет вытянутую форму и различную ориентировку отражающих поверхностей по отношению к образующей и чаще всего расположена близко к концу прутка, поэтому выявляемость ее с различных участков поверхности может быть различной.

Б.3.6 Для механизированного сканирования датчика по поверхности контролируемого прутка рекомендуется использовать роликовые, призматические или другие устройства с вмонтированными датчиками УЗК.

Б.3.7 Прутки диаметром менее 60 мм контролируют на частоте УЗК 5 мГц, а прутки диаметром более 60 мм - на частоте УЗК 2,5 мГц. При определении места окончания пресс-утяжины в прутках из материала, обладающего упругой анизотропией с крупнозернистой структурой, рекомендуется использовать более низкие частоты.

Б.3.8 При проведении контроля устройство для сканирования устанавливают на контролируемый конец прутка и плотно прижимают датчик к его поверхности, при этом на экране дефектоскопа должен появиться донный эхо-сигнал. С появлением донного эхо-сигнала начинают перемещение сканирующего устройства по окружности и вдоль прутка.

Б.3.9 Скорость сканирования датчика по поверхности прутка выбирают из условий получения надежного акустического контакта, она не должна превышать 0,5 м/с в автоматизированных устройствах и 0,15 м/с при ручном сканировании.

Б.3.10 Правильность настройки дефектоскопической аппаратуры проверяют не реже одного раза в течение 2 ч работы прибора при помощи стандартного образца.

Б.3.11 При перемещении датчика вдоль и вокруг прутка необходимо следить по экрану дефектоскопа за наличием акустического контакта. Устойчивый донный эхо-сигнал указывает на удовлетворительный ввод УЗК в прутки. Если при работоспособном датчике и правильной настройке аппаратуры эхо-сигнал пропадает, то проверяют надежность акустического контакта путем увеличения подачи контактной жидкости и протирки ветошью поверхности прутка.

Б.3.12 После обнаружения пресс-утяжины датчик перемещают вдоль прутка с целью определения протяженности пресс-утяжины и места ее окончания. В зоне, где происходит полное пропадание дополнительного эхо-сигнала левее донного отражения, путем вращения устройства для сканирования вокруг прутка убеждаются в окончании пресс-утяжины по всей окружности прутка.

Б.3.13 Определив с помощью ультразвука точное место окончания пресс-утяжины, наносят на изделие хорошо видимую метку по окружности прутка для его резки.

Б.3.14 При контроле сплавов, обладающих упруго-неоднородной крупнозернистой структурой, необходимо тщательно проконтролировать задний конец прутка, где структурные помехи ниже и донный эхо-сигнал устойчив. На фоне неустойчивых структурных помех замечают на экране дефектоскопа местоположение эхо-сигнала от пресс-утяжины. Перемещая сканирующее устройство вдоль прутка, непрерывно наблюдают за эхо-сигналом от пресс-утяжины, который, в отличие от структурных помех, устойчив.

## Б.4 Оценка результатов

Б.4.1 Оценку сплошности металла прутков проводят по результатам анализа информации.

Б.4.2 О наличии пресс-утяжины судят по появлению дополнительного эхо-сигнала левее донного отражения.

Б.4.3 Об окончании пресс-утяжины свидетельствует пропадание дополнительного эхо-сигнала левее донного отражения.

УДК 669.6'5-422:006.354 MKC 77.150.30 Ключевые слова: прутки оловянно-цинковой бронзы, номинальный диаметр, марки, химический состав, кривизна, механические свойства

Подписано в печать 02.03.2015. Формат 60х84<sup>1</sup>/<sub>8</sub> Усл. печ. л. 1,86. Тираж 38 экз. Зак. 725.

Подготовлено на основе электронной версии, предоставленной разработчиком стандарта

ФГУП «СТАНДАРТИНФОРМ»

123995 Москва, Гранатный пер., 4.<br>ww.gostinfo.ru info@gostinfo.ru www.gostinfo.ru